# **A APLICAÇÃO DE FRACTAIS NO PROCESSO DE ENSINO-APRENDIZAGEM DE MATEMÁTICA**

*Mirelle Mara B. S. Lourenço <sup>1</sup> , Hirley Dayan L. da Silva <sup>2</sup> , Luiz Carlos de Queiroz <sup>3</sup>*

<sup>1</sup>UNISAL, Rua Dom Bosco, 284 – 12600-000 – Lorena – SP, mirellemara@yahoo.com.br

2 INFORMAT, Rod. Ermênio O. Penteado, 57.5 – 13330-000 – Indaiatuba – SP, hirleydayan@yahoo.com.br

 $3$ UNISAL, Rua Dom Bosco, 284 – 12600–000 – Lorena – SP, queiroz@dequi.faenquil.br

**Palavras-chave:** Ensino, Fractais, Matemática, Modelagem, Simulação **Área do Conhecimento:** Ciências Exatas e da Terra

## **Introdução**

No processo de ensino-aprendizagem, não basta apenas comentar o comportamento de uma função ou equacionar um fenômeno físico de forma abstrata. Muitas vezes se torna difícil para o aluno visualizar e para o professor ensinar uma situação matemática ou física. Está mais que comprovado que o uso de ferramentas que auxiliam o desenvolvimento do conceito em estudo, pelo aluno, é um método de extrema eficácia no ensino.

Indo ao encontro das tendências atuais, a meta deste estudo é focalizar na compreensão dos<br>conceitos e suas aplicações utilizando e suas aplicações computadores e aplicativos para a verificação e modelagem de algumas das propriedades dos fractais. Propriedades estas que também podem ser chamadas de identidades.

Curiosamente, os padrões fractais podem ser encontrados em toda a natureza, desde uma folha de papel amassado até a distribuição das galáxias. A Figura 1a apresenta a fotografia de um cristal de neve [7] e a Figura 1b apresenta a curva de Kock, também conhecido como "Floco de Neve de Kock". Note que a curva de Kock representa com uma boa proximidade o cristal de neve.

Esta geometria, diferentemente da geometria euclidiana, propõe analisar e equacionar os vários fenômenos matemáticos até então ignorados e considerados inexplicáveis. Os tais "monstros" matemáticos.

A teoria fractal vem, portanto, explicar o comportamento dos padrões da natureza e de como esta cria sua infinita diversidade de formas.

### **Materiais e Métodos**

Para a elaboração deste estudo fez-se necessário a configuração de um ambiente computacional composto de ferramentas de simulação e de desenvolvimento. Por se tratar de um estudo com foco educacional, considerou-se também como critério a utilização de aplicativos de licença livre para uso educativo e de fácil Portanto, as seguintes ferramentas foram utilizadas:

- · **Eclipse Platform 3.0** [3]**,**
- · **OpenOffice.org 1.1.0** [9]**,**
- · **Python 2.3.1** [6],
- · **Quat 1.2** [5] e
- · **XFractint 20.02.3** [10].

Desta lista, o **Eclipse** e o **Python**, que são ferramentas de desenvolvimento, foram utilizados para a elaboração e execução de programas *Java* e roteiros (scripts) *Python* , respectivamente. O **Quat** e o **XFractint** foram utilizados para a simulação de equações pertencentes a uma coletânea integrada ao próprio aplicativo. O **OpenOffice.org** colaborou com a ferramenta de planilha para a elaboração de alguns gráficos.

Fora as ferramentas listadas anteriormente, outras pequenas aplicações foram também utilizadas para complementar este estudo. Aplicações estas que foram encontradas em páginas da Internet, de faculdades e universidades de várias partes do mundo, e que propõem apenas a simular padrões específicos ou gerar algum tipo de gráfico baseado em um conjunto de informações predefinidas. Todas as aplicações utilizadas foram de licença livre e de código aberto, o que facilitou muito a visualização da modelagem de comportamentos matemáticos.

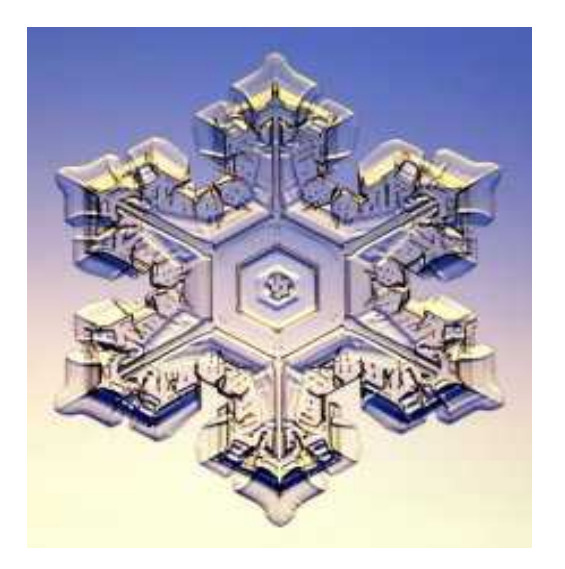

1a

1b

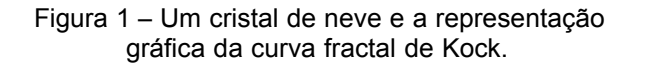

Por ser tratar de um ambiente mais robusto para a elaboração de trabalhos científicos, fez-se também o uso do Linux como plataforma operacional. Isso não deve ser visto com um ponto de comprometimento na reprodução deste trabalho utilizando outros ambientes operacionais tendo em vista que todas as aplicações utilizadas, e já listadas, também podem ser encontradas para outras plataformas ou facilmente substituídas por programas equivalentes.

#### **Resultados e Discussão**

Com o auxílio dos programas listados anteriormente pôde-se facilmente representar plana e espacialmente o conjunto de elementos de uma função fractal e observar as órbitas de <sup>z<sub>0</sub></sup> sob a iteração de diversas equações. Uma função, como por exemplo  $z_n = z_{n-1}^2 + c$ , quando iterada para um valor c constante gera um conjunto de elementos. Estes elementos são conhecidos como órbitas de <sup>z<sub>0</sub>.</sup>

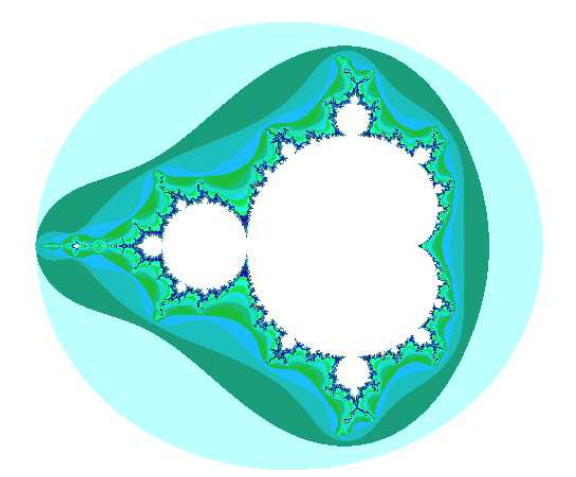

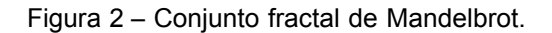

Com o auxílio de uma planilha eletrônica e alguns *scripts* foi possível verificar o comportamento das órbitas  $z_0$ , podendo assim afirmar se um dado c está, ou não, contido no conjunto fractal (Figura 3).

De acordo com a teoria, um valor c somente pertence ao conjunto fractal caso as órbitas de *z*<sup>0</sup> , sob a iteração de uma dada equação, tendam a um valor constante [2]. As Figuras 4a e 4b trazem uma representação temporal das órbitas de  $z_0$ para

$$
z_n = z_{(n-1)}^2 + (-0,368 + 0,586 \cdot j) \mathbf{e}
$$
  

$$
z_n = z_{(n-1)}^4 + (-0,081 - 0,667 \cdot j) ,
$$

respectivamente, onde o gráficos representam o valor absoluto de alguns pontos do conjunto

$$
A = \langle z_n \rangle_0^{\infty} \ .
$$

Percebe-se que para ambos os casos as órbitas de *z*0 tendem para um valor constantes após algumas iterações. As Figuras 3a e 3b também representam espacialmente as órbitas para cada caso considerado.

$$
z_n = z_{(n-1)}^2 + c
$$

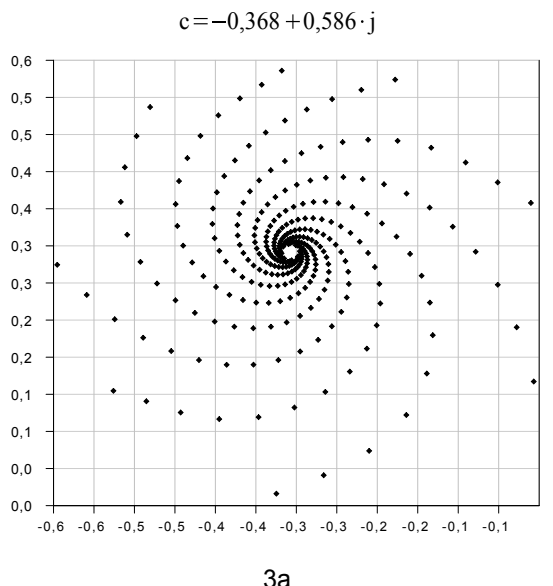

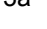

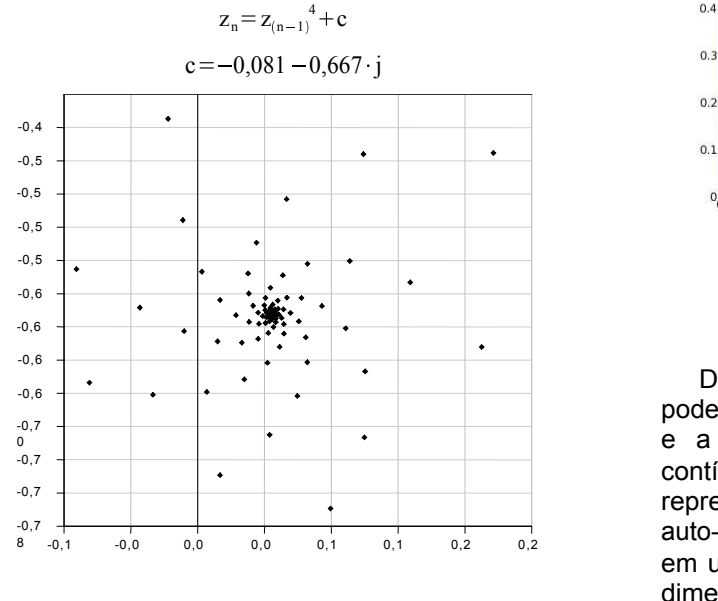

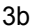

Figura 3 – Exemplos de órbitas.

A cada nova iteração um novo valor para a constante c é tomado e caso este atenda o disposto no parágrafo anterior, este é somado ao conjunto fractal. Como exemplo de conjunto fractal, a Figura 2 representa o conjunto  $\overline{M}$  de Mandelbrot. O conjunto M é composto por vários valores de c cujas iterações de  $z_n = z_{(n-1)}^2 + c$  não coníveis funda tendem para o infinito. Percebe-se que este conjunto cresce infinitamente. Quando plotados em um plano, os pontos identificados se organizam de forma a criarem belíssimas figuras como o mostrado pela Figura 2.

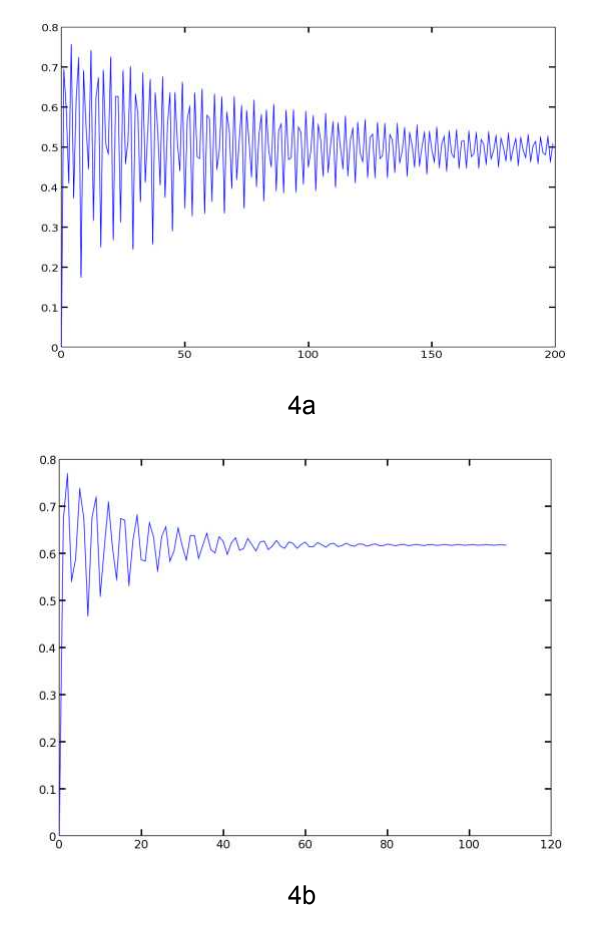

Figura 4 – Representações temporais.

Dentre as várias características dos Fractais podemos citar a auto-semelhança e recursividade e a impossibilidade de diferenciação de suas contínuas curvas de contorno quando representados de forma plana. Um exemplo de auto-semelhança pode ser encontrado facilmente em um ramo de couve-flor. A dimensão fractal, ou dimensão de Hausdorff, maior que a dimensão topológica é também uma das características dos Fractais [4] e [8].

## **Conclusões**

Apesar de parecer complexo, o ensino da teoria fractal se torna simples quando auxiliado por meios computacionais como ferramentas de ensino.

A abordagem dos fractais em salas de aulas de níveis fundamental e médio apresenta-se como uma oportunidade para os alunos, e até mesmo para os professores, de conhecerem uma parte da Matemática que tem aplicação nas mais diversas áreas. Suas várias propriedades podem ser facilmente exploradas e entendidas por uma criança, pois vários exemplos de suas aplicações são facilmente encontrados na natureza, tornandose exemplos motivadores. Outro aspecto à considerar é a possibilidade de explorar este

assunto no ensino de biologia [8], informática [8], astronomia [8], economia [1] e [8], entre outras ciências. A quantidade de trabalhos e conceitos que podem ser abordados dependerá do nível dos alunos.

Vários conteúdos podem ser adquiridos, compreendidos ou aplicados ao se realizar trabalhos e estudos que envolvam Fractais, dos quais podemos destacar auto-semelhança, forma, rugosidade e dimensão, polígonos e sólidos geométricos, ângulos internos e externos, áreas, volumes e perímetros, trigonometria, números complexos, funções, transformações geométricas, vetores, semelhança de figuras, sucessões, operações com conjuntos e iteração de funções [8].

A ligação e a dependência dos Fractais aos computadores, e ao seu uso, é um possível motivador para alguns alunos explorarem suas formas e belezas e uma eventual entrada para o mundo da programação e da modelagem matemática.

## **Referências**

- [1] BENHAMOU, E., *Wiener Process* [on line], London: Goldman Sachs International, 2004, Disponível na World Wide Web: <http://mapage.noos.fr/benhamou\_e/docu ments/Encyclo/Wiener%20process.pdf>.
- [2] DEVANEY, R. L., *The Fractal Geometry of the line]*, Boston: Department of Mathematics – Boston University, 1995, Disponível na World Wide Web: <http://math.bu.edu/DYSYS/ FRACGEOM/FRACGEOM.html>.
- [3] IBM CORP. AND OTHERS, *Eclipse Platform*  [on line], 2003, Disponível na World Wide Web: <http://www.eclipse.org/platform>.
- [4] MANDELBROT, B. B., *The Fract al Geometry of Nature* , New York: W.H Freeman And Co., 1982, 480p.
- [5] MEYER, D., *Quat* [on line], 2002, Disponível na World Wide Web: < http://www.physcip.unistuttgart.de/ phy11733/index\_e.html>.
- [6] PYTHON SOFTWARE FOUNDATION, *Python*  [on line], 2003, Disponível na World Wide Web: <www.python.org>.
- [7] *RASMUSSEN, P., LIBBRECHT, K. G..* , *Snow Crystal Photographs*[on line], 1999, Disponível na World Wide Web: <http://www.its.caltech.edu/~atomic/snowcr ystals/photos/photos.htm>.
- [8] SANTOS, C., *Fractais e Si stemas de Funções Iteradas* , Lisboa, Tese (Mestrado em Matemática para o Ensino) - Departamento de Matemática, Faculdade de Ciências da Universidade de Lisboa.
- [9] SUN MICROSYSTEMS INC., *OpenOffice.org*  [on line], 2003, Disponível na World Wide

Web: <http://www.openoffice.org>.

[10] THE STONE SOUP GROUP, *XFractint* [on line], 2002, Disponível na World Wide Web: <http://www.fractint.org>.